### Table Module com Table Data Gateway usando custom classes

## Packages

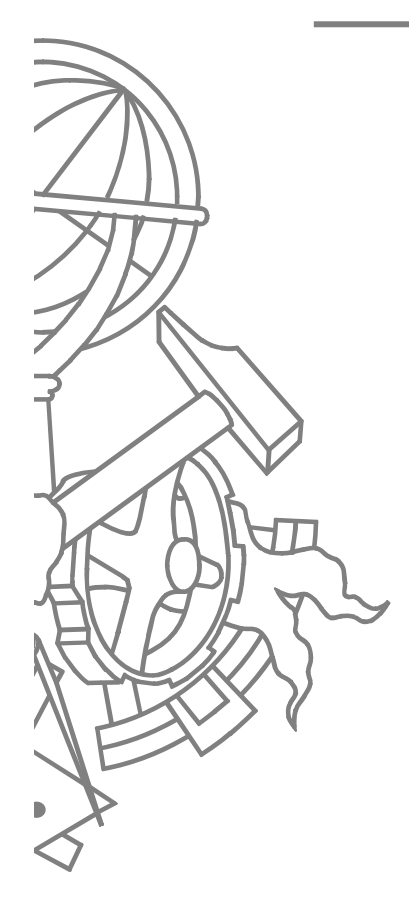

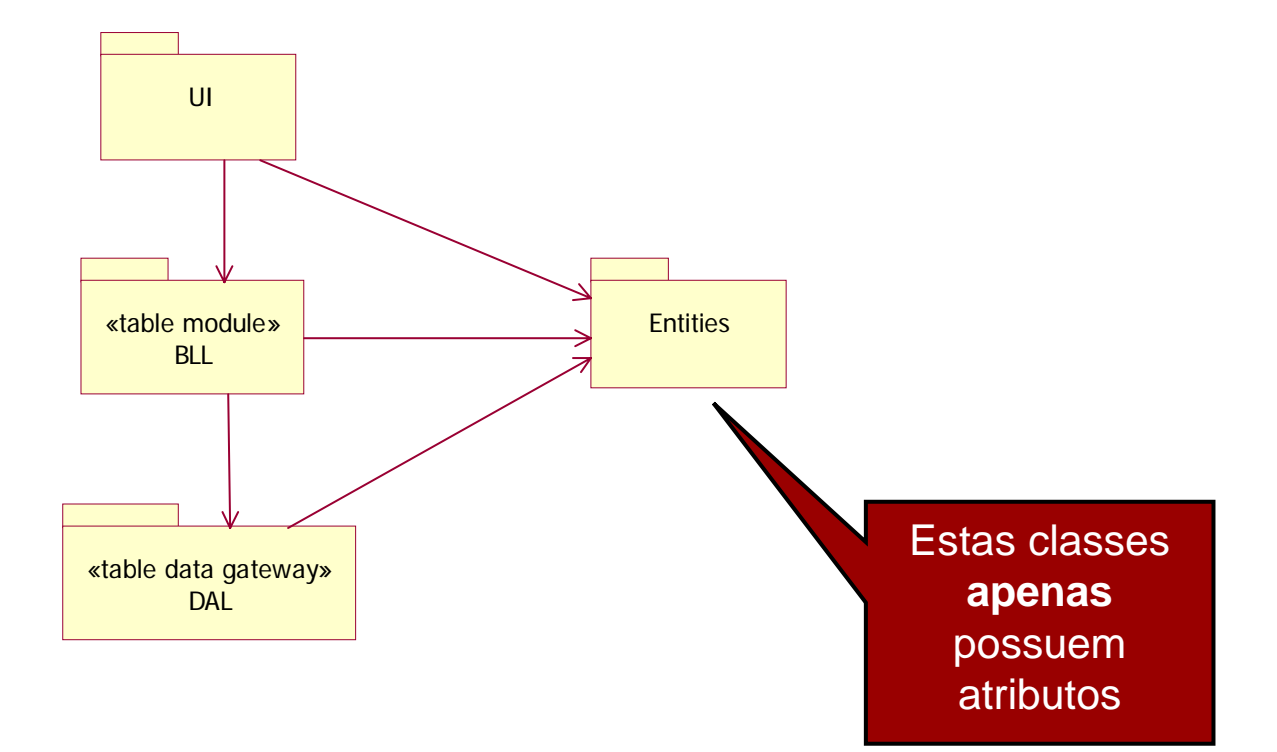

## **Entidades de negócio**

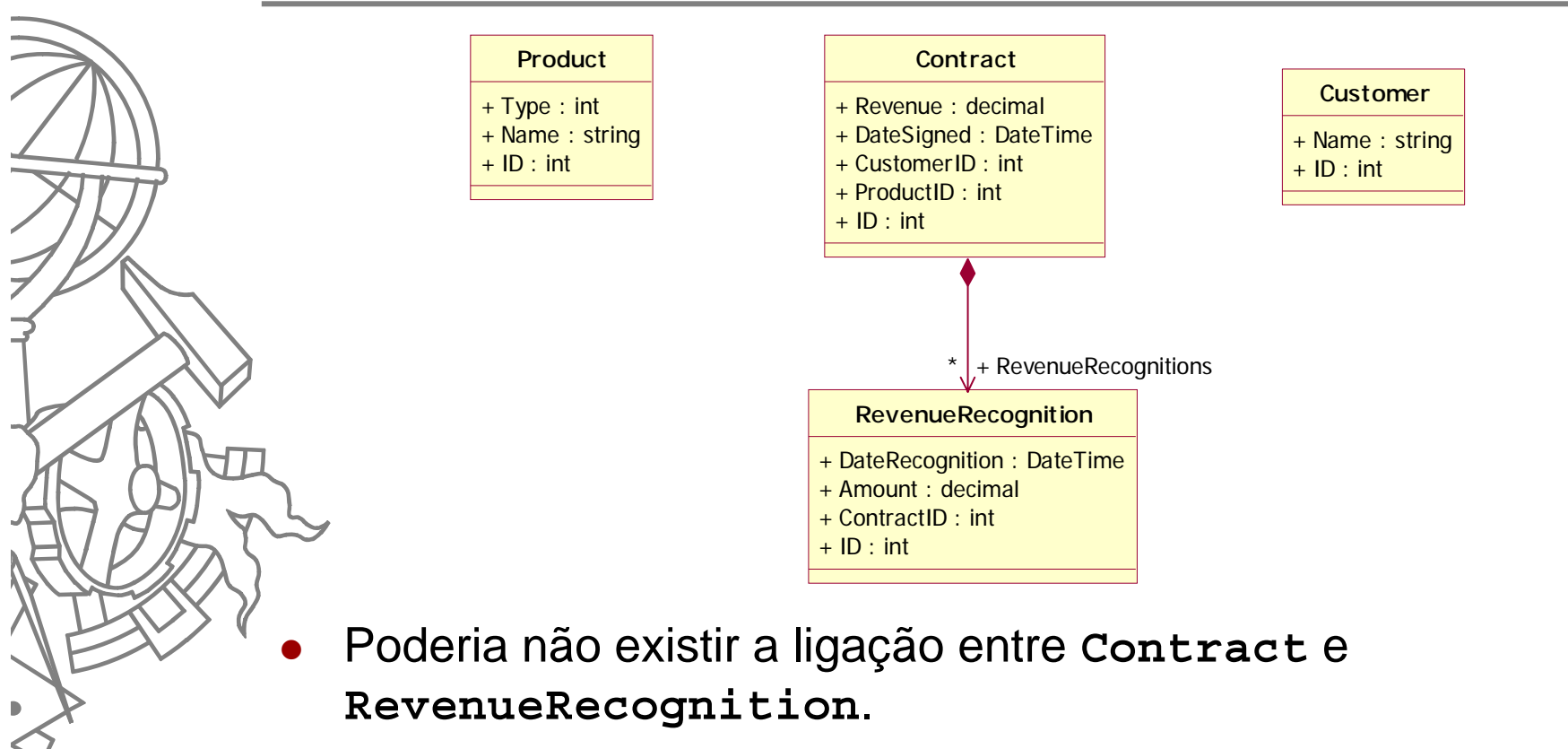

 $\bullet$  Neste caso como o número de sub-objectos é pequeno, poderia fazer-se o carregamento completo do contrato

68ISEP/IPP

### **Classes BLL**

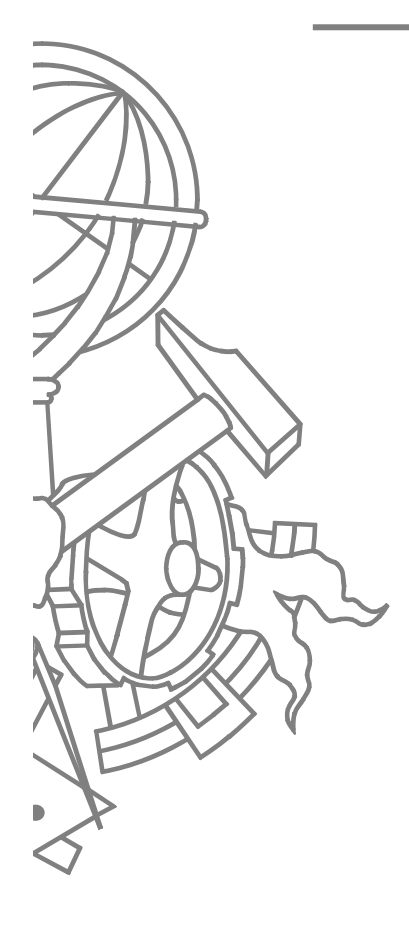

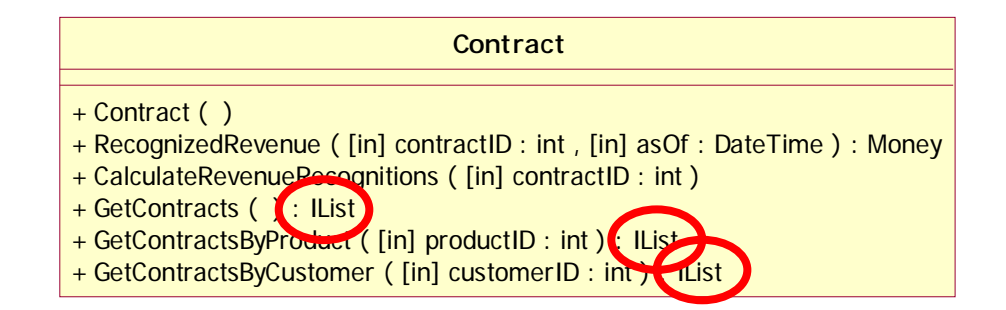

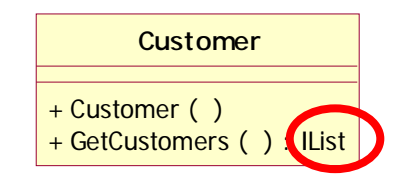

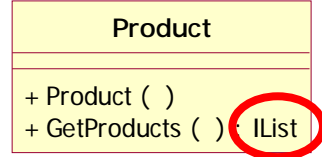

### **Classes DAL**

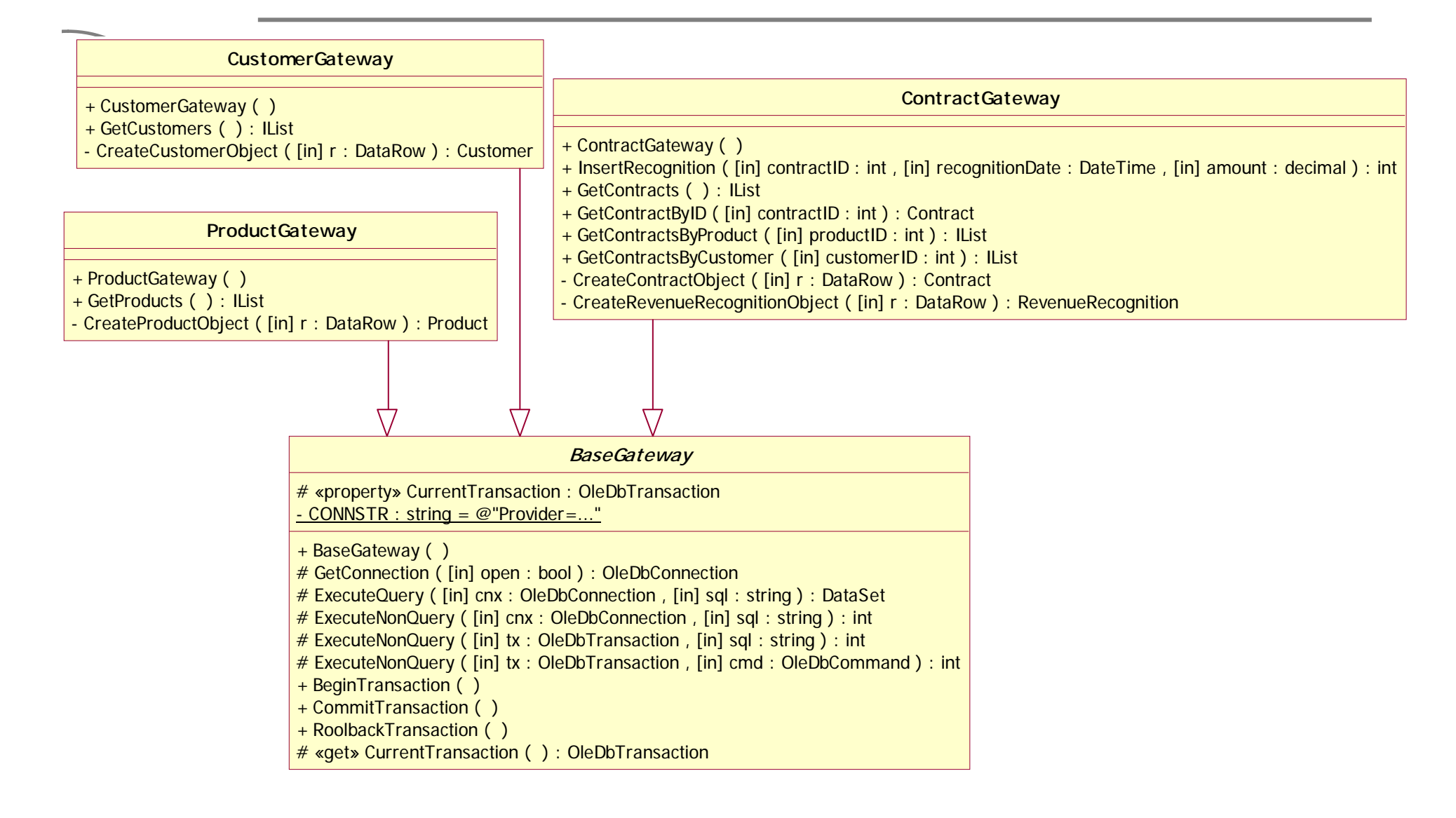

## Sequência GetContracts

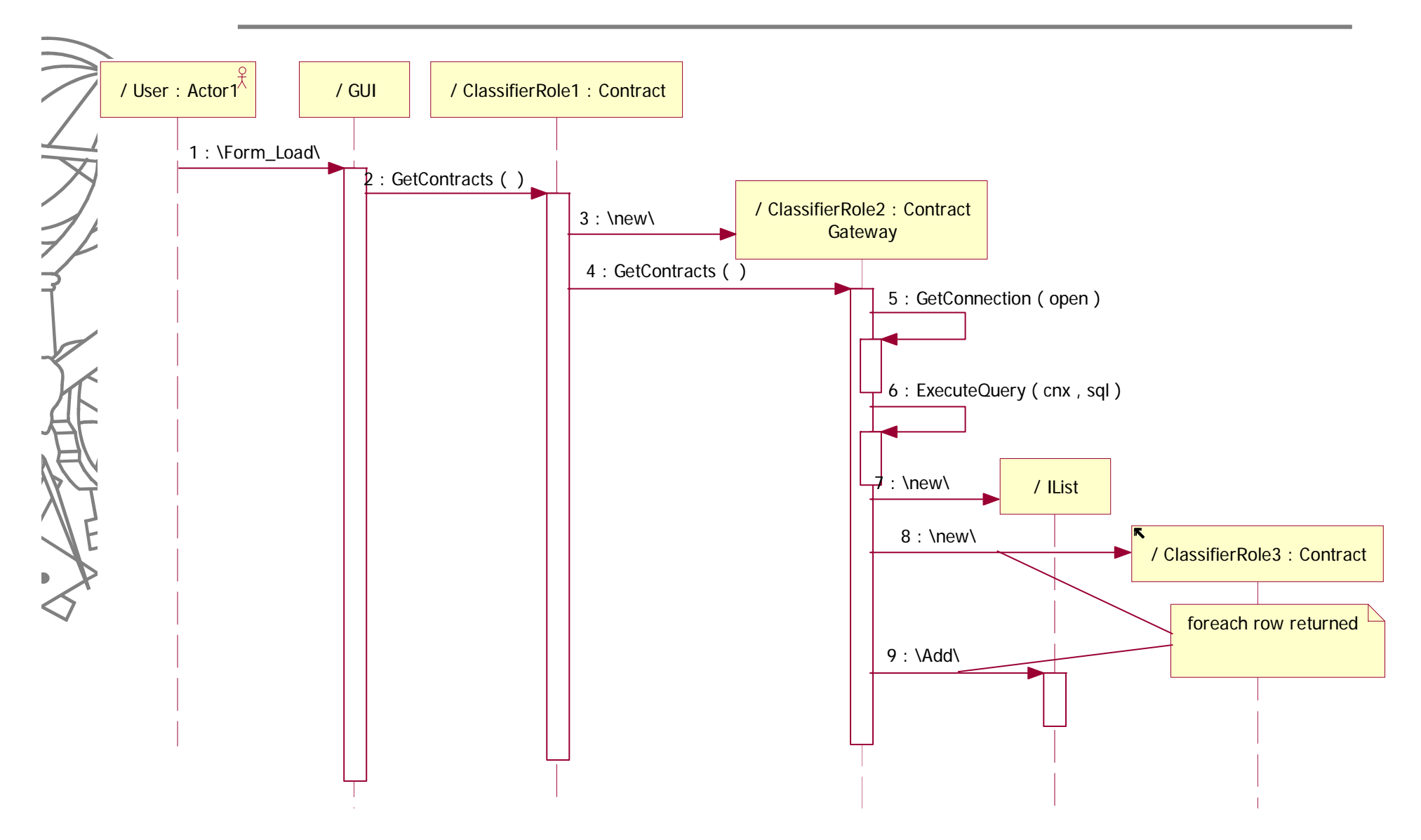

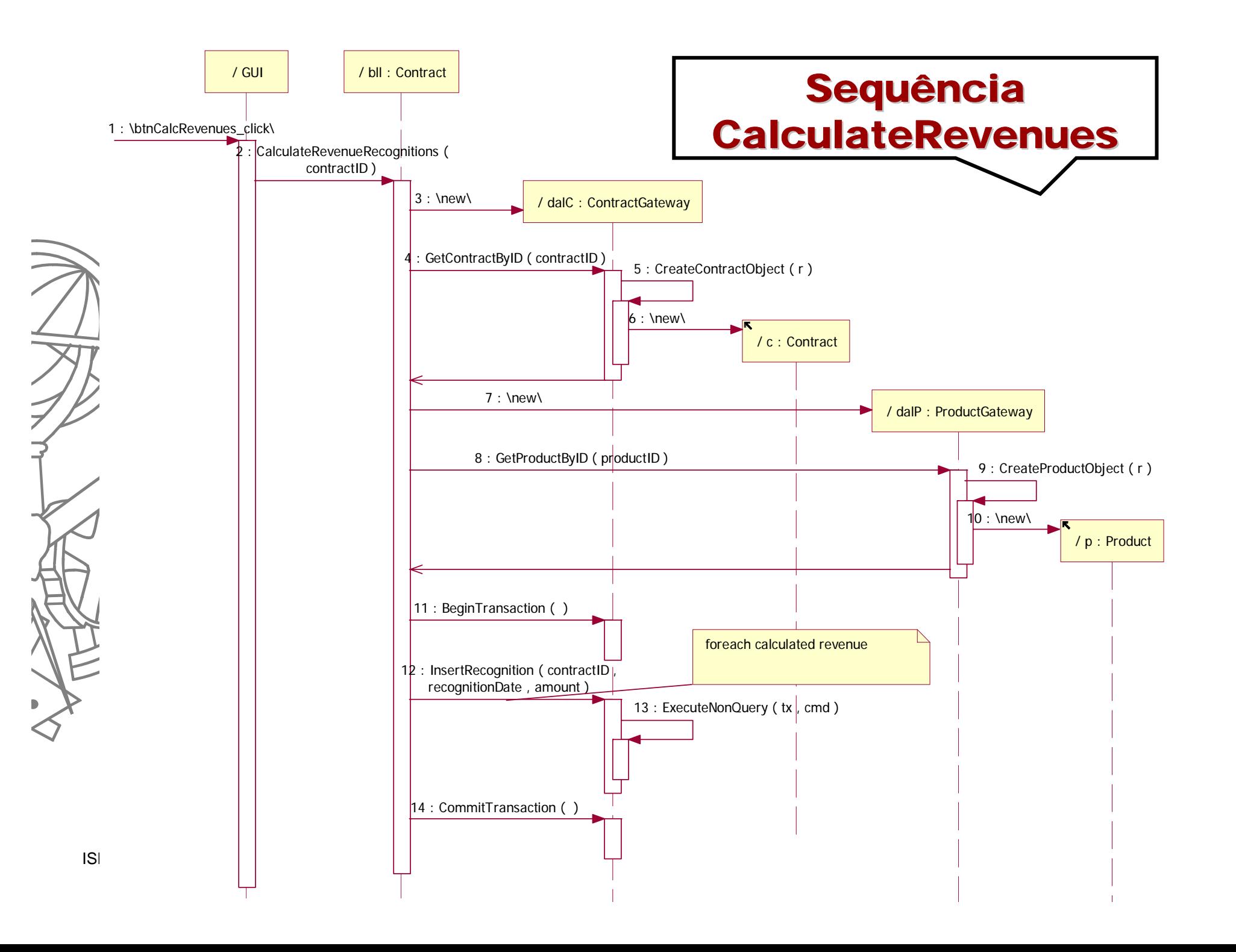

# CalculateRevenues()

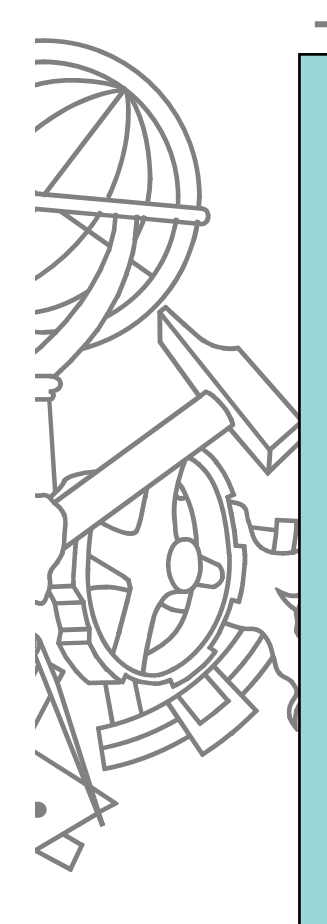

```
public void CalculateRevenueRecognitions(int contractID) {
DAL.ContractGateway dalC = new DAL.ContractGateway();
Entities.Contract c = dalC.GetContractByID(contractID);
DAL.ProductGateway dalP = new DAL.ProductGateway();
TM.Entities.Product p = dalP.GetProductByID(c.ProductID);
dalC.BeginTransaction();
 switch (p.Type) {
 case "PT":
       dalC.InsertRecognition(contractID, c.DateSigned, c.Revenue);
       break;
 case "FC":
       decimal[] alcs = Money.Allocate(c.Revenue, 3);
       dalC.InsertRecognition(contractID, c.DateSigned, allocs[0]);
       dalC.InsertRecognition(contractID, c.DateSigned.AddDays(60), alcs[1]);
       dalC.InsertRecognition(contractID, c.DateSigned.AddDays(90), alcs[2]);
       break;
 case "BD":
       decimal[] alcs = Money.Allocate(c.Revenue, 3);
       dalC.InsertRecognition(contractID, c.DateSigned, allocs[0]);
       dalC.InsertRecognition(contractID, c.DateSigned.AddDays(30), alcs[1]);
       dalC.InsertRecognition(contractID, c.DateSigned.AddDays(60), alcs[2]);
       break;
 }
 dalC.CommitTransaction();
```
73ISEP/IPP

**}**

# Notas

• Poderia optar-se por ter uma representação do objecto contrato nas entidades de negócio que possuísse como atributos o código do produto e o tipo, evitando assim a chamada ao segundo *finder*